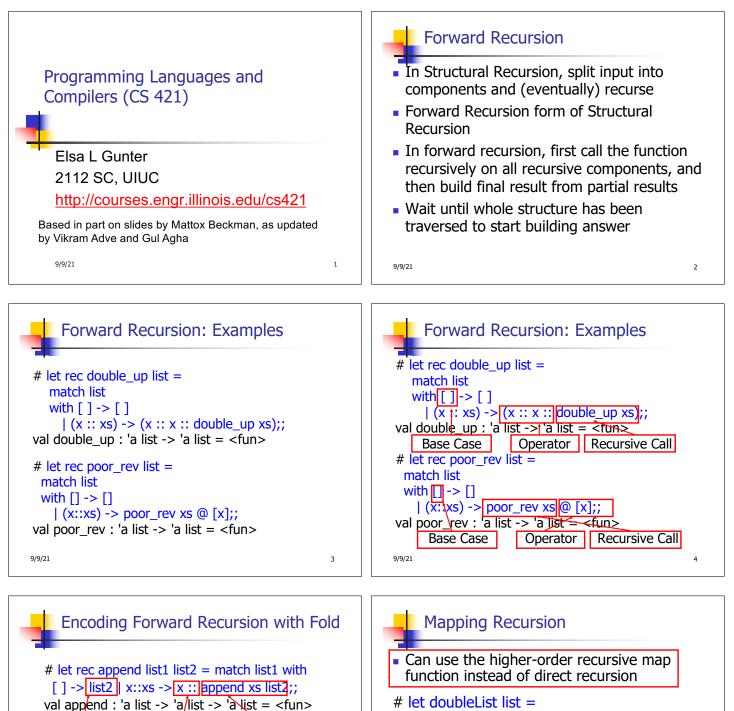

## Base Case Operation Recursive Call

# let append list1 list2 =
fold\_right (fun x y -> x :: y) list1 list2;
val append : 'a list -> 'a list -> 'a list = <fun>
# append [1;2;3] [4;5;6];;
- : int list = [1; 2; 3; 4; 5; 6]

9/9/21

6

List.map (fun x -> 2 \* x) list;;

# doubleList [2;3;4];;

-: int list = [4; 6; 8]

9/9/21

5

val doubleList : int list -> int list = <fun>

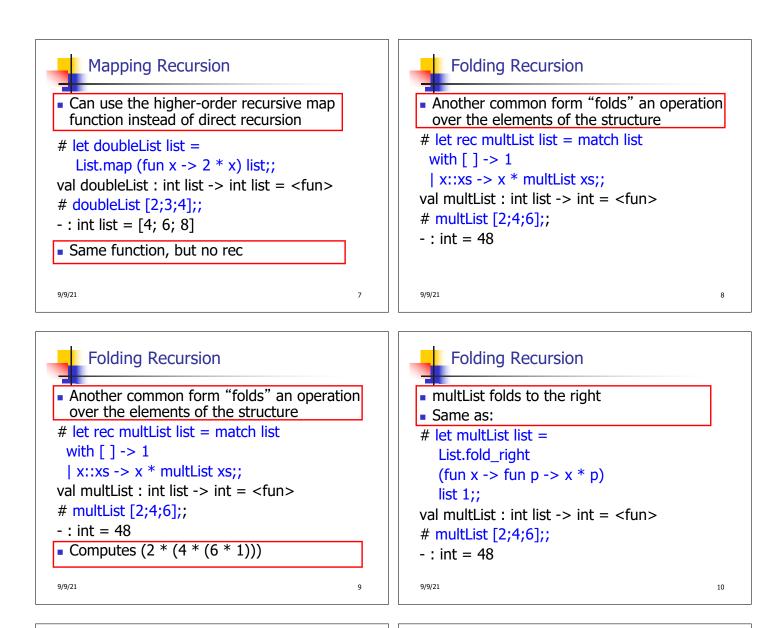

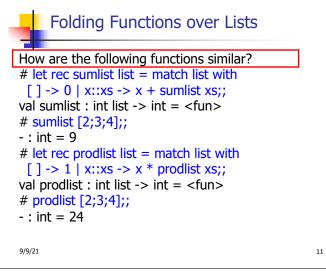

Folding - Forward Recursion

# let sumlist list = fold\_right (+) list 0;;
val sumlist : int list -> int = <fun>
# sumlist [2;3;4];;
- : int = 9
# let prodlist list = fold\_right (\*) list 1;;
val prodlist : int list -> int = <fun>
# prodlist [2;3;4];;
. : int = 24

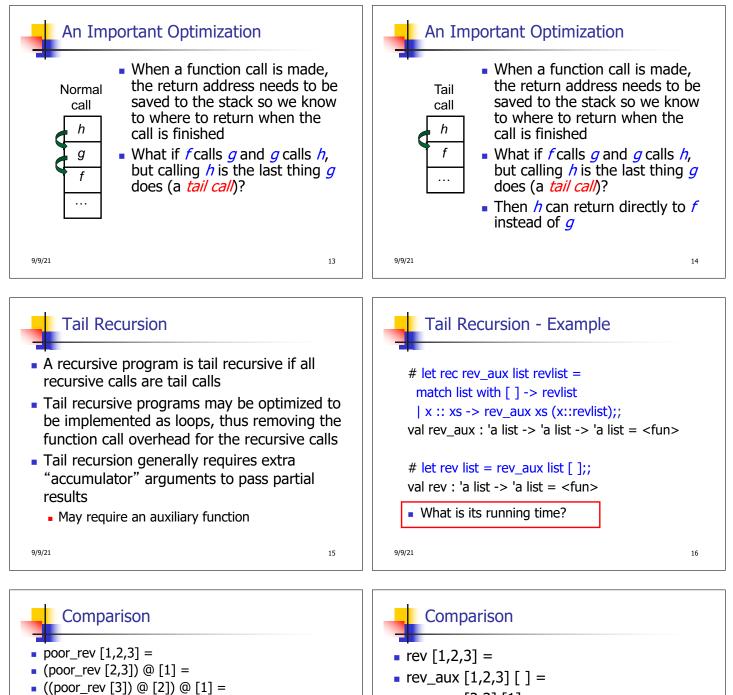

- ((poor\_rev []) @ [2]) @ [1] =
  (((poor\_rev []) @ [3]) @ [2]) @ [1] =
- (([]]@[3])@[2])@[1]) =
- ([3] @ [2]) @ [1] =
- (3:: ([]@[2]))@[1] =
- [3,2] @ [1] =
- 3 :: ([2] @ [1]) =
- **3** :: (2:: ([] @ [1])) = [3, 2, 1]

9/9/21

rev [1,2,3] =
rev\_aux [1,2,3] [] =
rev\_aux [2,3] [1] =
rev\_aux [3] [2,1] =
rev\_aux [] [3,2,1] = [3,2,1]

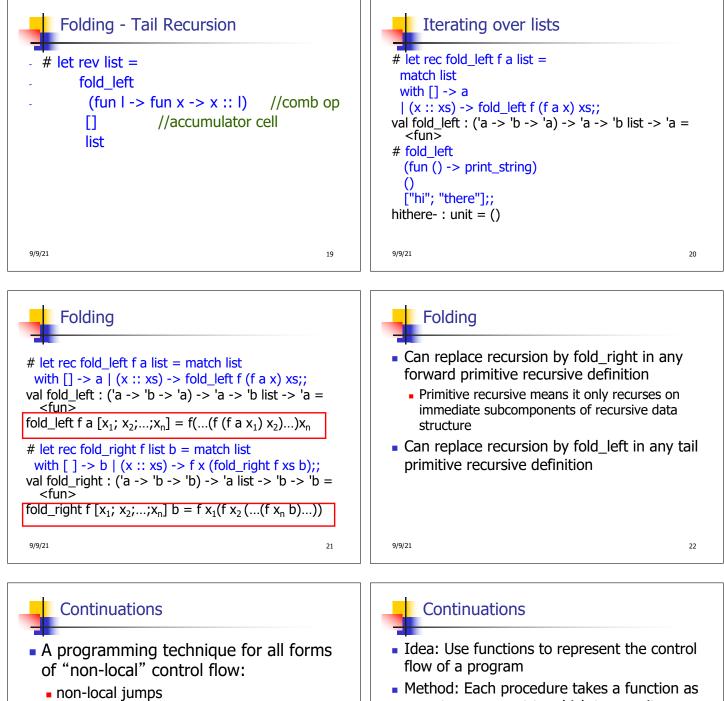

- exceptions
- general conversion of non-tail calls to tail calls
- Essentially it's a higher-order function version of GOTO

9/9/21

23

- Method: Each procedure takes a function as an extra argument to which to pass its result; outer procedure "returns" no result
- Function receiving the result called a continuation
- Continuation acts as "accumulator" for work still to be done

24

9/9/21

| Continuation Passing Style                                                                                                    | Continuation Passing Style                                                                                                    |
|----------------------------------------------------------------------------------------------------|----------------------------------------------------------------------------------------------------|
| <ul> <li>Writing procedures such that all<br/>procedure calls take a continuation to<br/>which to give (pass) the result, and<br/>return no result, is called continuation<br/>passing style (CPS)</li> </ul>                                                                                                    | <ul> <li>A compilation technique to implement non-<br/>local control flow, especially useful in<br/>interpreters.</li> </ul>                                                                                                    |
|                                                                                                    | <ul> <li>A formalization of non-local control flow in<br/>denotational semantics</li> </ul>                                                                                                    |
|                                                                                                    | <ul> <li>Possible intermediate state in compiling<br/>functional code</li> </ul>                                                                                                    |
| 9/9/21 25                                                                                                    | 9/9/21 26                                                                                                    |
| <ul> <li>Why CPS?</li> <li>Makes order of evaluation explicitly clear</li> <li>Allocates variables (to become registers) for each step of computation</li> <li>Essentially converts functional programs into imperative ones</li> <li>Major step for compiling to assembly or byte code</li> <li>Tail recursion easily identified</li> <li>Strict forward recursion converted to tail recursion</li> <li>At the expense of building large closures in heap</li> </ul> | <ul> <li>Other Uses for Continuations</li> <li>OPS designed to preserve order of evaluation</li> <li>Continuations used to express order of evaluation</li> <li>Can be used to change order of evaluation</li> <li>Implements: <ul> <li>Exceptions and exception handling</li> <li>Co-routines</li> <li>(pseudo, aka green) threads</li> </ul> </li> </ul> |
| <pre>Example Simple reporting continuation: # let report x = (print_int x; print_newline());; val report : int -&gt; unit = <fun></fun></pre>                                                                                                    | <ul> <li>Simple Functions Taking Continuations</li> <li>Given a primitive operation, can convert it to pass its result forward to a continuation</li> <li>Examples:</li> </ul>                                                                                                    |

Simple function using a continuation:
 # let addk (a, b) k = k (a + b);;
 val addk : int \* int -> (int -> 'a) -> 'a = <fun>
 # addk (22, 20) report;;
 2
 - : unit = ()

9/9/21

val timesk : int \* int -> (int -> 'a) -> 'a = <fun>

# let subk (x, y) k = k(x - y);;

# let eqk (x, y) k = k(x = y);;

# let timesk (x, y) k = k(x \* y);;

val subk : int \* int -> (int -> 'a) -> 'a = <fun>

val eqk : 'a \* 'a -> (bool -> 'b) -> 'b = <fun>

30

9/9/21

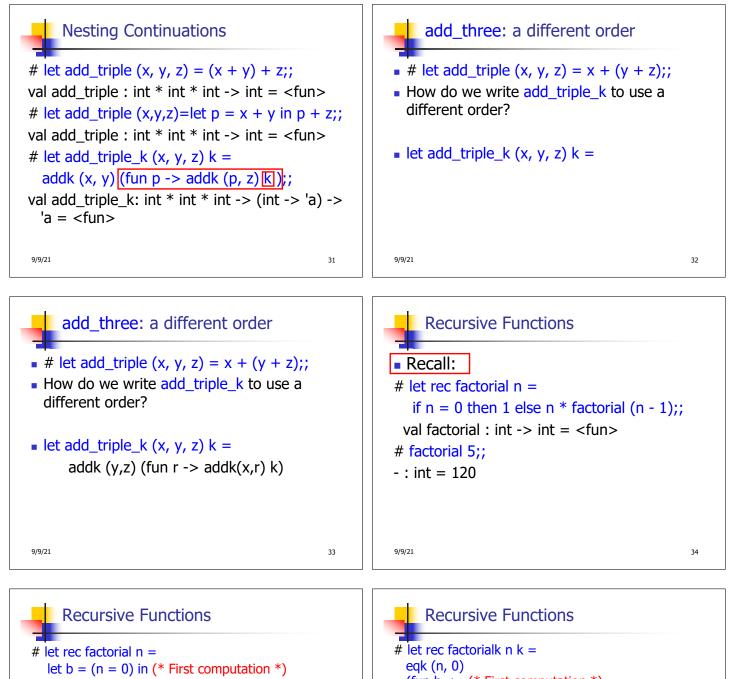

35

if b then 1 (\* Returned value \*)
else let s = n - 1 in (\* Second computation \*)
let r = factorial s in (\* Third computation \*)

n \* r (\* Returned value \*) ;;

val factorial : int -> int = <fun>
# factorial 5;;

-: int = 120

9/9/21

# let rec factorialk n k =
 eqk (n, 0)
 (fun b -> (\* First computation \*)
 if b then k 1 (\* Passed value \*)
 else subk (n, 1) (\* Second computation \*)
 (fun s -> factorialk s (\* Third computation \*)
 (fun r -> timesk (n, r) k))) (\* Passed value \*)
val factorialk : int -> (int -> 'a) -> 'a = <fun>
# factorialk 5 report;;
120
- : unit = ()

9921
36

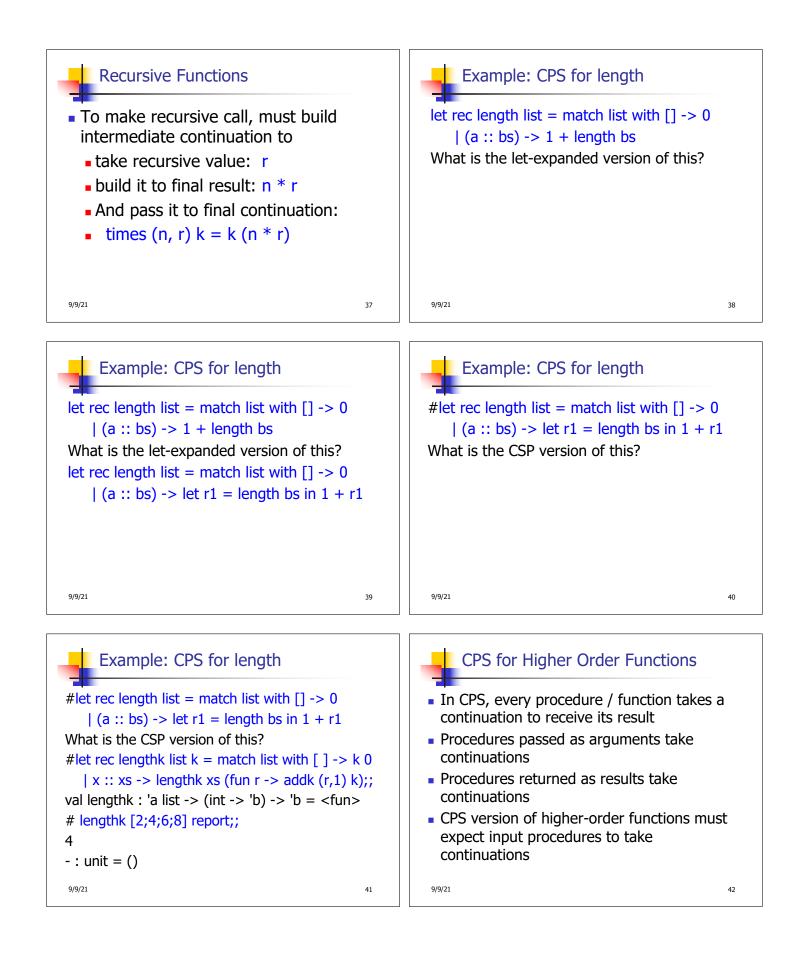

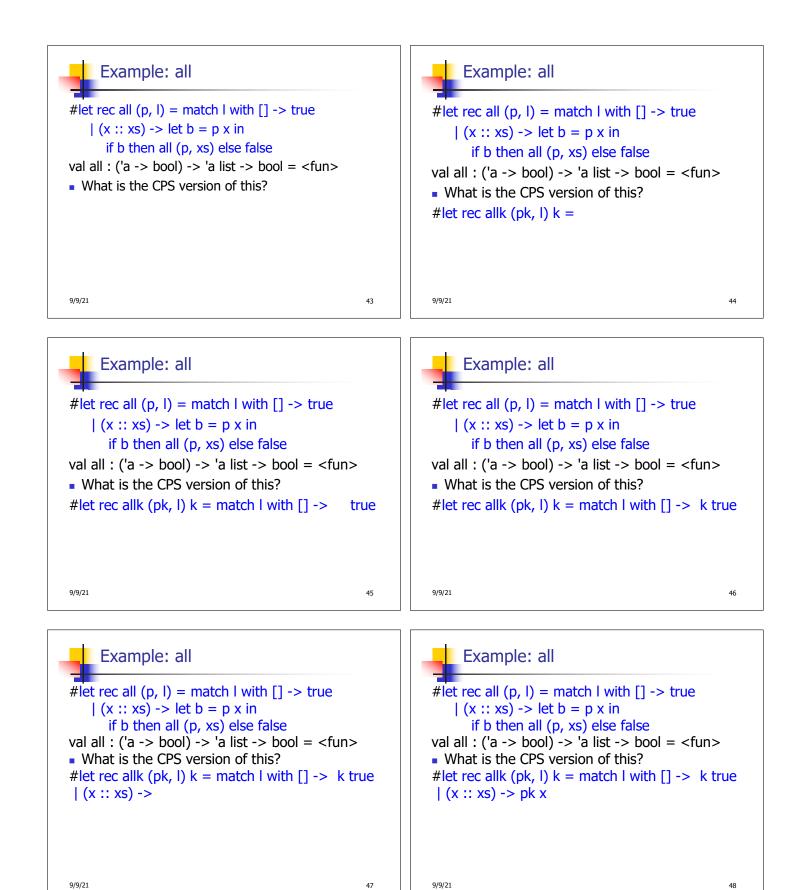

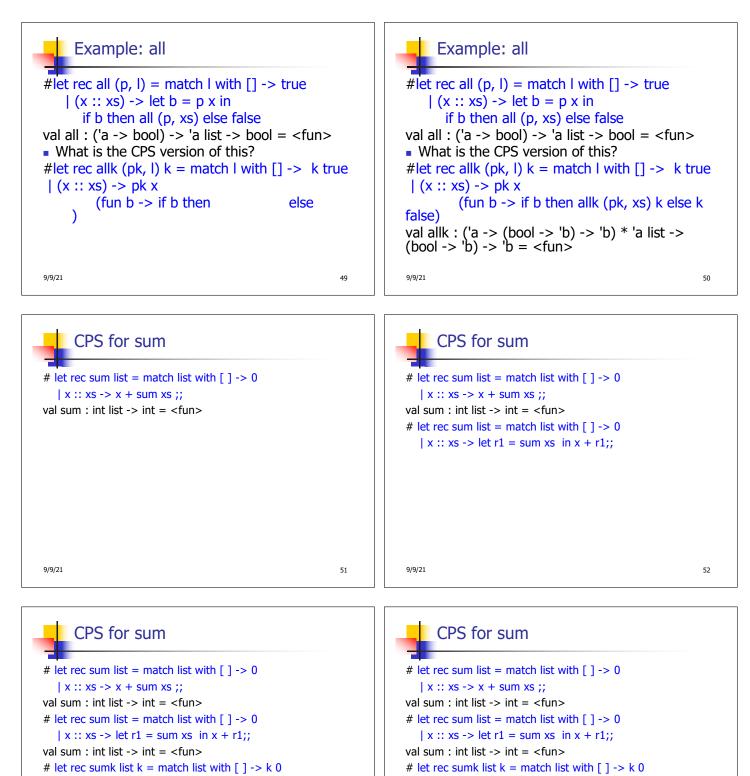

9/9/21

53

| x :: xs -> sumk xs (fun r1 -> addk (x, r1) k);;

54

val sumk : int list -> (int -> 'a) -> 'a = <fun>

# sumk [2;4;6;8] report;;

20

-: unit = ()

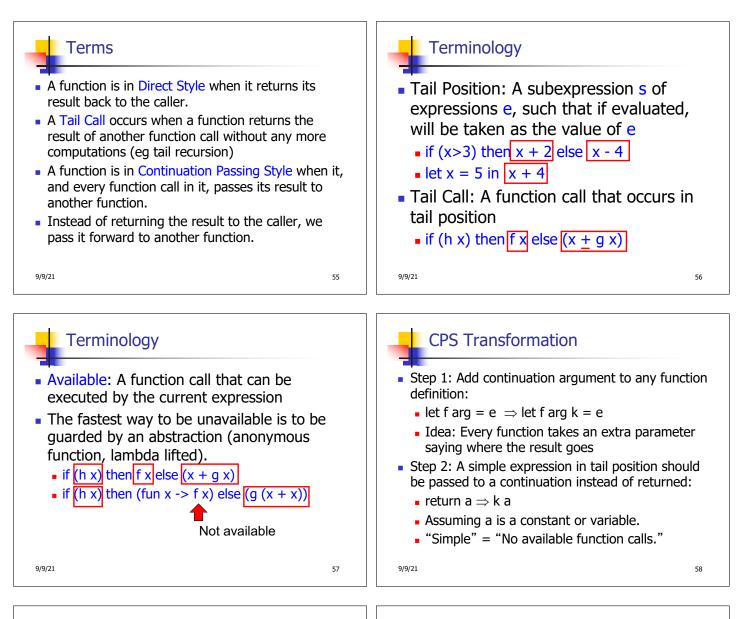

## CPS Transformation

- Step 3: Pass the current continuation to every function call in tail position
  - return f arg  $\Rightarrow$  f arg k
  - The function "isn't going to return," so we need to tell it where to put the result.

op represents a primitive operation

• return f(g arg)  $\Rightarrow$  g arg (fun r-> f r k)

Step 4: Each function call not in tail position needs

to be converted to take a new continuation (containing the old continuation as appropriate)

• return op (f arg)  $\Rightarrow$  f arg (fun r -> k(op r))

**CPS** Transformation

9/9/21

59

9/9/21

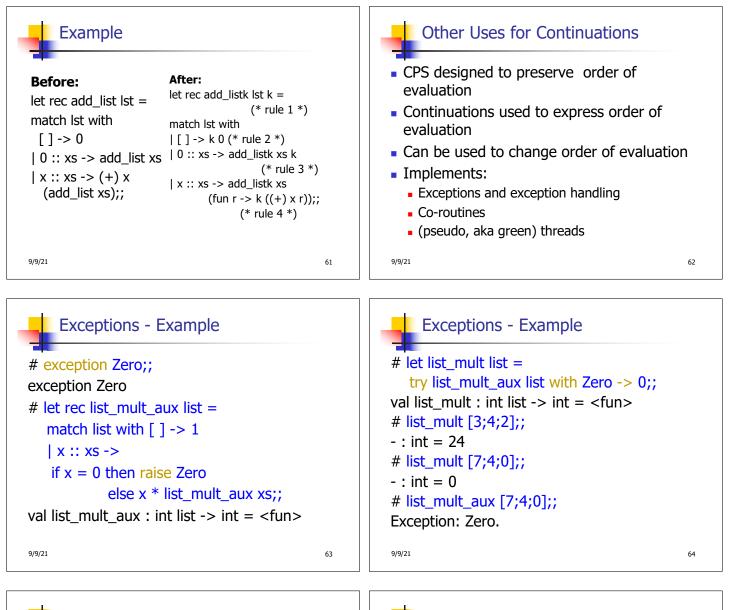

## Exceptions

- When an exception is raised
  - The current computation is aborted
  - Control is "thrown" back up the call stack until a matching handler is found
  - All the intermediate calls waiting for a return values are thrown away

Implementing Exceptions

```
# let multkp (m, n) k =
    let r = m * n in
    (print_string "product result: ";
    print_int r; print_string "\n";
    k r);;
val multkp : int ( int -> (int -> 'a) -> 'a =
    <fun>
9/9/21 66
```

9/9/21

| Implementing Exceptions                                                                                                    | Implementing Exceptions                                                                                                    |
|----------------------------------------------------------------------------------------------------|----------------------------------------------------------------------------------------------------|
| <pre># let rec list_multk_aux list k kexcp = match list with [] -&gt; k 1   x :: xs -&gt; if x = 0 then kexcp 0 else list_multk_aux xs     (fun r -&gt; multkp (x, r) k) kexcp;; val list_multk_aux : int list -&gt; (int -&gt; 'a) -&gt; (int -&gt; 'a)     -&gt; 'a = <fun> # let rec list_multk list k = list_multk_aux list k k;; val list_multk : int list -&gt; (int -&gt; 'a) -&gt; 'a = <fun></fun></fun></pre> | <pre># list_multk [3;4;2] report;; product result: 2 product result: 8 product result: 24 24 - : unit = () # list_multk [7;4;0] report;; 0 - : unit = ()</pre> |
| 9/9/21 67                                                                                                    | 9/9/21 68                                                                                                    |

л г